#### Egon Börger (Pisa) & Alexander Raschke (Ulm)

Modeling AODV

(Ad hoc On-Demand Distance Vector Routing Protocol)

Universit`a di Pisa, Dipartimento di Informatica boerger@di.unipi.it Universität Ulm, Abteilung Informatik alexander raschke@uni-ulm.de See Ch. 6.1 of ModelingCompanion

Copyright CC BY–NC-SA 4.0 1

## Why is a rigorous AODV model needed?

- C.E. Perkins/E.M. Belding-Royer/S.R. Das: AODV RFC 3561 de facto standard docu of 2003 is partly ambiguous, incomplete, contradictory – various implementations show different behavior on protocol relevant features (e.g. loops, route discovery, packet delivery, optimal routes) • a huge number of different interpretations of RFC 3561 are possible
- widely believed, performance relevant loop freedom claim (by Perkins and Royer in 1999) established only in 2013 for a 'correct' interpretation of AODV
	- in: A. Fehnker, R. van Glabbeek, P. Höfner, A. McIver, M. Portmann, W.L. Tan: A process algebra for wireless mesh networks used for modelling, verifying and analysing AODV (TR 5513, NICTA, 2013)
	- $-$  after some wrong/partial proofs in the literature
- **TR** 5513 identifies also some performance relevant shortcomings of AODV and five key implementations
- **Explain the functional core behavior of AODV for users and** programmers, 'from scratch' and reliably, by stepwise developing an Abstract State Machine (ASM) model
	- reflecting a correct and complete understanding of the (core) requirements in the de facto standard document RFC 3561
		- but informed by the professional analysis in the NICTA TR 5513
- as a prerequisite for a rigorous high-level analysis, long before coding **performed in the NICTA TR 5513, in process algebraic terms, for** different interpretations and implementations of the RFC 3561 wrt
	- loop freedom
	- route discovery
	- packet delivery
	- and related correctness and performance relevant issues

## Mobile Ad hoc Network (MANET) routing protocols

- In MANETs every network agent
- can move independently to change its position
- can (try to) send messages to every 'directly connected' network node it knows ('neighbor')
- can (try to) broadcast messages to all its 'neighbors'
- **for** (wireless) communication with any other network agent must ask a routing protocol to indicate a communication path to that destination

## The routing protocol

- receives and elaborates *route request* messages, by forwarding them and generating reply messages once a route has been found receives and elaborates *route reply* messages by forwarding them back to the original requestor
- **Example 20 reates and propagates** *route error* messages if some broken direct link is detected

Background structure:

network: graph  $(Agent, Link)$  with dynamic sets of nodes and edges ■ determines for each  $a \in Agent$  a dynamic set  $neighbor(a)$ 

Agent/protocol interaction: when a *WantsToCommunicateWith d* in case a KnowsActiveRouteTo(d), it can right away  $STARTCOMMUNICATIONWITH(d)$ , without entering WaitingForRouteTo(d) (which is initialized by  $false$ ) otherwise it must  $\text{GENERALEROUTEREQ}(d)$  and becomes  $WaitingForRouteTo(d)$  until via the protocol run it eventually KnowsActiveRouteTo(d)

 $\blacksquare$  to  $\text{GENERALEROUTEREQ}(d)$  only once per required communication, it is called only when a is not already  $WaitingForRouteTo(d)$  $-$  easily refinable to permit repeated route requests to a same  $d$ 

## PrepareComm =

- if  $WantsToCommunicate With (destination)$  then
	- if KnowsActiveRouteTo(destination)

# then

- STARTCOMMUNICATIONWITH(*destination*)  $WantsToCommunicate With (destination) := false$  $WaitingForRowteTo(destination) := false$
- else
	- if not  $WaitingForRouteTo(destination)$  then GENERATEROUTEREQ(*destination*)  $WaitingForRouteTo(destination) := true$

NB.  $WantsToCommunicate With$  is assumed to be set to  $true$  only by the application program and to  $false$  only by  $\text{PREPARECOMM}$ .

#### Router components and  $AODV$  program structure

The main  $\Lambda$ ODV program each node is equipped with:

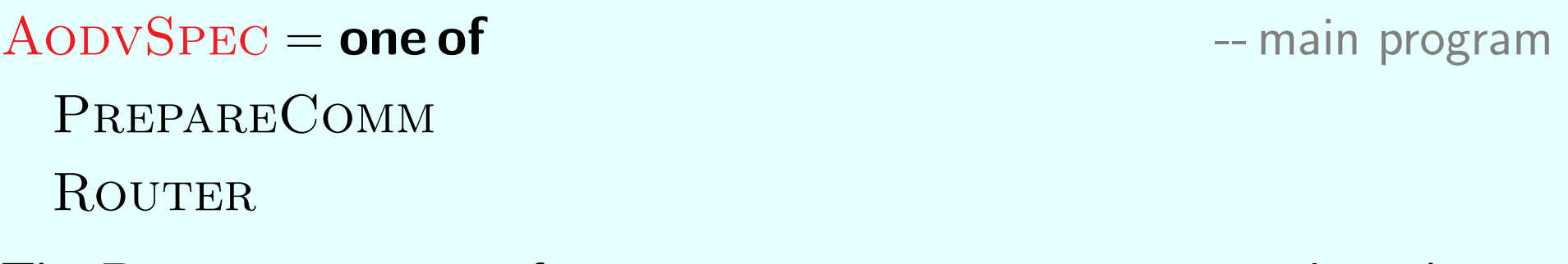

The  $\text{ROUTER}$  consists of components to process request, reply and error msgs:

- $ROUTER =$  one of
	- PROCESSROUTEREQ
	- PROCESSROUTEREP
	- PROCESSROUTEERR
- $PROCESSROUTEERR = one of$ 
	- GENERATEROUTEERR
	-

#### AODV data structure: route table  $RT(a)$  information

- Each route table  $entry$  keeps agent  $a$ 's knowledge that
- the destination  $dest(entry)$  of the *entry* may be reachable
- in the direction as indicated by a neighbor node  $nextHop(entry)$
- on a path of length  $hopCount(entry)$  (distance to the destination) which can be considered as  $Active$  (without  $LinkBreak$ )
- To avoid loops in communication paths, each agent keeps a local request/-level counter:
- $\blacksquare$   $localRegCount(a)$  and  $curSeqNum(a)$ , both initialized by 0
- $\bullet$  curSeqNum(a) possibly incremented when a receives a new request to reach  $a$ , after a  $LinkBreak$  which made an  $Active$  path to  $a$   $InActive$
- Each route table *entry* for  $d = dest(entry)$  also records
- as  $destSeqNum(entry)$  the last known value of  $curSeqNum(d)$
- by  $known(entry) \in \{true, false\}$  whether this number is valid
- NB. For  $precursor(entry)$  info for route error handling see below

```
entryFor(d, RT) =\sqrt{ }\int\overline{\mathcal{L}}entry if forsome entry \in RT dest(entry) = d
     undef else
KnowsActiveRouteTo(destination) iff
```
 $Active(entryFor(destination, RT))$ 

```
lastKnownDestSeqNum(d, RT) =\sqrt{ }\int\overline{a}destSeqNum(entry) if forsome entry \in RT dest(entry) = dunknown else
ValdDestSeqNum(entry) iff known(entry) = true
```
#### AODV data structure: RouteRequest

- Each route request msg  $rreq \in RouteRequest$ , when generated, records information about:
- the request destination  $dest(rreq) \in Agent$
- the last known value  $destSeqNum(rreq) \in NAT \cup \{unknown\}$  the request originator knows about the  $curSeqNum(dest(rreq))$
- $\blacksquare$ *known(rreq)* indicating whether  $destSeqNum(rreq)$  is reliable
- the request originator  $origin(rreq) \in Agent$
- **the originator's** originSeqNum(rreq)  $\in NAT$
- the length  $hopCount(rreq) \in NAT$  of the path the rrequest traveled from its  $origin(rreq)$  to its current  $rreq$ -sender
- **the value**  $localId(rreq) \in NAT$  of  $localRegCount + 1$  at the  $origin(rreq)$  when the  $rreq$  is generated
- NB. Global identification of  $rreq$  via the following equation:

 $globalId(rreq) = (localId(rreq), origin(rreq))$ 

- Each route reply msg  $rrep \in RouteReply$ , when generated, records information about:
- the destination  $d = dest(rrep) \in Agent$  of the detected route
- the value  $destSeqNum(rrep) \in NAT$  of  $curSeqNum(d)$ 
	- $-$  as known at an intermediate node (not d), if  $rrep$  is generated there
	- $-$  or as updated when the  $dest$ ination node  $d$  generates  $rrep$
- the request originator  $origin(rrep) \in Agent$  to whom the reply is addressed
- the length  $hopCount(rrep) \in NAT$  of the current route from the  $rrep$ -sender to  $dest(rrep)$
- NB. We abstract from concerns about *rrep lifetime*, network traffic and performance properties.
- Each route error msg  $rerr \in RouteError$ , sent by an agent a,
- **national indicates a set of destinations, together with their increased**  $destSeqNum$  value, which became unreachable via  $a$ , i. e. cannot be reached at present using a as  $nextHop$  of a route entry
- **numaries** inactivates every route table  $entry$  which uses the  $rerr$  sender a as  $\mathit{nextHop}$  to any relevant unreachable destination communicated by rerr
- is forwarded along the *precursor* chain

## GENERATEROUTEREQ(destination)

let  $r = new (RouteRequest)$  in  $dest(r) := destination$  $destSeqNum(r) :=$ lastKnownDestSeqNum(destination, RT) if entryFor(destination,  $RT$ )  $\neq$  undef **then**  $known(r) := known(entryFor(destination, RT))$ else  $known(r) := false$  $origin(r) := self \qquad originSeqNum(r) := curSeqNum + 1$  $hopCount(r) := 0$   $localId(r) := localRegCount + 1$ BROADCAST(r) --i.e. forall  $n \in \text{neighbour}$  do  $\text{SEND}(r, \text{to } n)$  $INCREMENT(curSeqNum)$  INCREMENT(*localReqCount*)  $BUFFER(r)$  --i.e. INSERT(globalId(r), ReceivedReq)

NB. BUFFER $(r)$  helps to recognize whether r has been 'seen' already Copyright CC BY–NC-SA 4.0 13

- if  $Received(rreq)$  and  $rreq \in RouteRequest$  then
	- if not  $\text{AlreadyReceivedBefore}(rreq)$  then -- rreq processed once  $BUFFER(*rreq*)$ 
		- if  $HasNewReverseRooteInfo(rreq)$  then BUILDREVERSEROUTE(rreq)
		- seq

if FoundValidPathFor (rreq) then  $GENERATEROUTEREPLY(rreq)$ else FORWARDREFRESHEDREQ( $rreq$ )

CONSUME( $rreq$ )

NB. GENERATEROUTEREPLY sends rreply to  $\textit{nextHop}$  in-possibly by BUILDREVERSEROUTE updated—entryFor(origin(rreq),  $RT$ ), which could be different from  $sender(rreq)$ .

AlreadyReceivedBefore(req) iff globalId(req)  $\in$  ReceivedReq

 $1/$  i.e.  $req$  has been  $BUFFERed$  when received for the first time

Such route  $req$  msgs are simply discarded. Nothing else happens.

Otherwise, if the  $req$  brings no new reverse route information to the RT of the receiving agent, the existing reverse route entry is kept unchanged and the protocol proceeds to either  $\text{GENERALEROUTEREPLY}(rreq)$  or FORWARDREFRESHEDREQ(rreq).

 $HasNewReverseRooteInfo(req)$  iff  $req \in RouteRequest$  and  $The resNoRowtenfoFor (origin (reg), RT)$  or  $(TherelsRouteInfoFor (origin (req), RT)$  and  $HasNewOriginalnfo(req, RT))$ 

 $HasNewOriginalnfo(req, RT)$  iff **let** entry = entry For( origin(req), RT)  $originSeqNum (req) > destSeqNum (entry)$ or  $originSeqNum(req) = destSeqNum(entry)$  and  $(hopCount (req) < hopCount (entry)$  or not  $Active(entry)$ 

NB. For comparison with  $destSeqNum$  bers, every natural number n is stipulated to be better than  $unknown$ , formally  $unknown < n$ .

BUILDREVERSEROUTE(rreq) component

if  $The rels RouteInfoFor(origin(rreq), RT)$  then  $UPDATEREVERSEROUTE(entryFor (origin (rreq), RT), rreq)$ else  $\text{EXTENDREVERSEROUTE}(RT, rreq)$ 

#### where

 $UPDATEREVERSEROUTE(e, req) =$  $destSeqNum(e) := originSeqNum(req)$  --freshest  $destSeqNum$  $known(e) := true$   $Active(e) := true$  $\mathit{nextHop}(e) := \mathit{sender}(\mathit{req})$  $hopCount(e) := hopCount(req) + 1$  -- maybe shorter path  $EXTENDREVERSEROUTE(RT, req) =$ let  $e = new (RT)$  $dest(e) := origin (req)$   $precursor(e) := \emptyset$  $UPDATENEVERSEROUTE(e, req)$ 

#### Redirecting Reverse Route example

Reverse routes for segments of  $rreq$ -path from  $a_1$  to  $a_{n+1}$  are created.

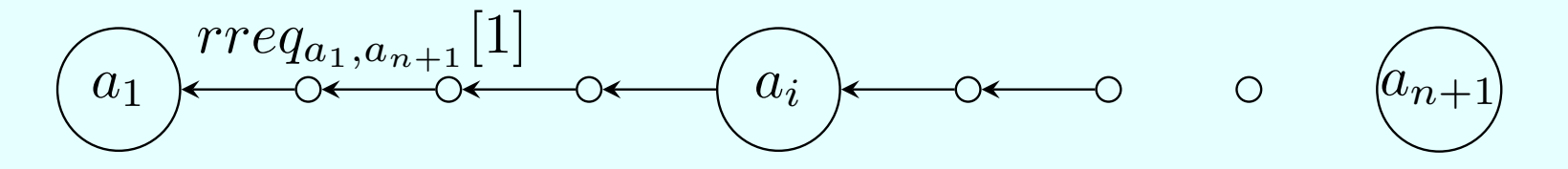

 $a_i$  receives a new  $req$  from  $a_1$  to another destination and redirects the  $rreq$  reverse route at  $a_i$ .<sup>[1](#page-17-0)</sup>

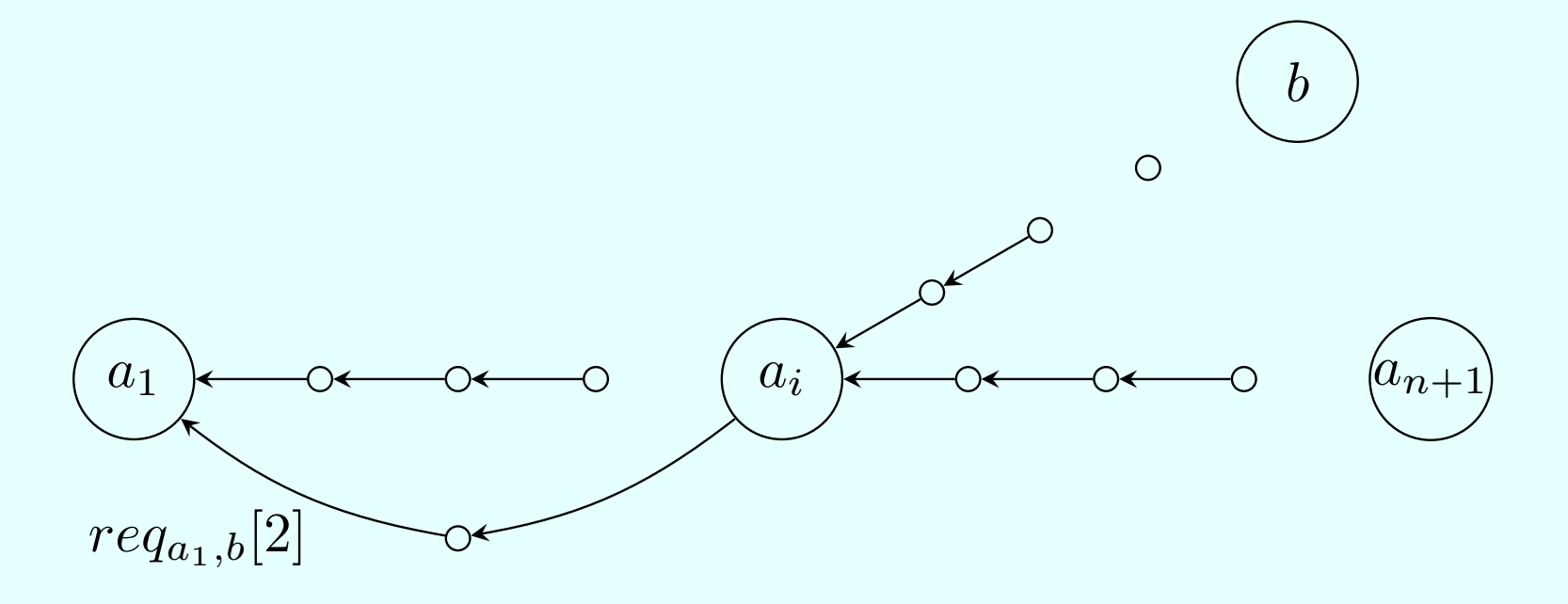

<span id="page-17-0"></span> $1$  Figures  $\odot$  2018 Springer-Verlag Berlin Heidelberg, reprinted with permission

- $\blacksquare$  either  $req$  is received by the  $dest$  ination node  $\blacksquare$  or an 'intermediate' node which  $KnowsFreshEnoughRoute For$  the  $dest(req)$  receives the req:
- $FoundValidPathFor (req)$  iff

 $dest(req) = self$  or  $KnowsFreshEnoughRouteFor(req, RT)$ 

A 'fresh enough' route entry besides being  $Active$  must have a  $ValidDestSeqNumber$  that is not smaller than the  $destSeqNumber$  of the received route request :

 $KnowsFreshEnoughRouteFor (req, RT)$  iff forsome  $entry \in RT$  $dest(entry) = dest(req)$  and  $ValidDestSeqNum(entry)$ and  $destSeqNum(entry) \geq destSeqNum(req)$ and  $Active(entry)$ 

 $FORMARDREFRESHEDREQ(r) =$ let  $r' = new (RouteRequest)$ Copy(dest, origin, originSeqNum, localId, known, from  $r$  to  $r'$ )  $hopCount(r') := hopCount(r) + 1$  $destSeqNum(r') := max{destSeqNum(r)},$  $lastKnownDestSeqNum(det(r), RT)$  $BROADCAST(r')$ 

#### where

$$
COPY(f_1, ..., f_n, \text{from } arg \text{ to } arg') =
$$
  
forall  $1 \leq i \leq n$  do  $f_i(arg') := f_i(arg)$ 

### GENERATEROUTEREPLY(rreq) at dest or intermediate node

let  $r = new (RouteReply)$ let  $revEntry = entryFor(origin(rreq), RT)$  $dest(r) := dest(rreq)$  $origin(r) := origin(rq)$ if  $dest(rreq) = self$  then -- reply at destination node  $hopCount(r) := 0$  $destSeqNum(r) := max{curSeqNum, destSeqNum(rreq)}$  $curSeqNum := max{curSeqNum, destSeqNum(rreq)}$ **else** let  $fwdEntry = entryFor(deg, RT)$  -- at intermediate  $hopCount(r) := hopCount(fwdEntry)$  -- node  $destSeqNum(r) := destSeqNum(fwdEntry)$ PRECURSORINSERTION(nextHop(revEntry), fwdEntry)  $SEND(r, to nextHop(revEntry))$  -- maybe to sender (rreq)

#### The role of precursor nodes

Consider the case that a node a has an  $entryFor(d, RT)$  and by a *rerror* msg, received by  $a$ , node  $d$  is reported as unreachable.

Then each  $neighbor(a)$  which has a route entry to d that uses a as  $nextHop$  is called a  $precursor$  of  $a$ .

The *precursor* set is recorded in  $entryFor(d, RT)$  so that such a *rerror* msg can be propagated to its elements.

 $PRECURSORINSENTION(node, entry) =$ 

 $INSENT(node, precursor(entry))$ 

NB. We leave 'gratuitous' replies as an exercise. Through gratuitous replies, a destination node obtains a reverse route to the request originator without having requested a route, namely in case an intermediate node answered the request. For this case one needs also a PRECURSORINSERTION of  $nextHop(fwdEntry)$  into  $precursor(revEntry)$ .

if  $Received(rrep)$  and  $rrep \in RouteReply$  then

if  $HasNewForwardRoutelnfo(rrep)$  then --else just discard rrep BUILDFORWARDROUTE(rrep)

if  $MustForward(rrep)$  then FORWARDREFRESHEDREP(rrep) CONSUME(*rrep*)

**where**  $-$  note symmetry to  $PROCESRODUCTION$  $HasNewForwardRouteInfo(rep)$  iff  $rep \in RouteReply$  and  $The relsNo RouteInfoFor (dest (rep), RT)$  or  $(TherelsRouteInfoFor (dest (rep), RT)$  and HasNewDestInfo(rep, RT))  $MustForward(rep)$  iff  $origin (rep) \neq self$  and  $Active (entryFor (origin (rep), RT))$ 

 $HasNewDestInfo$  (rep,  $RT$ ) iff  $- rep$  has either **let**  $entry = entryFor(dest(rrep), RT)$  $destSeqNum(rep) > destSeqNum(entry)$  -- better  $destSeqNum$ or  $(destSeqNum(rep) = destSeqNum(entry)$ and  $hopCount(rep) + 1 < hopCount(entry)$ -- or shorter path

or  $(destSeqNum(rep) = destSeqNum(entry)$ and  $Active(entry) = false$  -- or not  $Active(entry)$ 

NB. Remember  $unknown < n$  for each  $n = 0, 1, ...$ 

BUILDFORWARDROUTE $(rrep)$  with fresh info

- **if** ThereIsRouteInfoFor(dest(rrep),  $RT$ )
- then UPDATEFORWARDROUTE(entryFor(dest(rrep),  $RT$ ), rrep) **else** EXTENDFORWARDROUTE( $RT$ , rrep) -- create new entry where
- $UPDATEFORMARDROUTE(e, rep) = -copying fresh info$  $destSeqNum(e) := destSeqNum(rep)$  known $(e) := true$  $nextHop(e) := sender(rep) \quad hopCount(e) := hopCount(rep) + 1$  $Active(e) := true$  SETPRECURSOR(rep, e) EXTENDFORWARDROUTE $(RT, rep)$  =
- let  $e = new (RT)$  $dest(e) := dest(rep)$  UPDATEFORWARDROUTE $(e, rep)$  $SETPRECURSOR(rep, e) =$  if  $MustForward(rep)$  then  $I$ NSERT $(nextHop(entryFor(origin (rep), RT)), precursor (e))$

Upon forwarding  $rep$ , only the  $hopCount$  is updated:  $FORWARDREFRESHEDRep(rep) =$ let  $rep' = new (RouteReply)$  $COPY (dest, destSeqNum, origin, from rep to rep')$  $hopCount(rep') := hopCount(rep) + 1$  $SEND(rep',\textbf{to} nextHop(entryFor(origin(rep),RT)))$ 

## Redirecting Forward Route example (1)

**Destination**  $a_{n+1}$  answers rreq before req by rrep with  $destSeqNum$  0

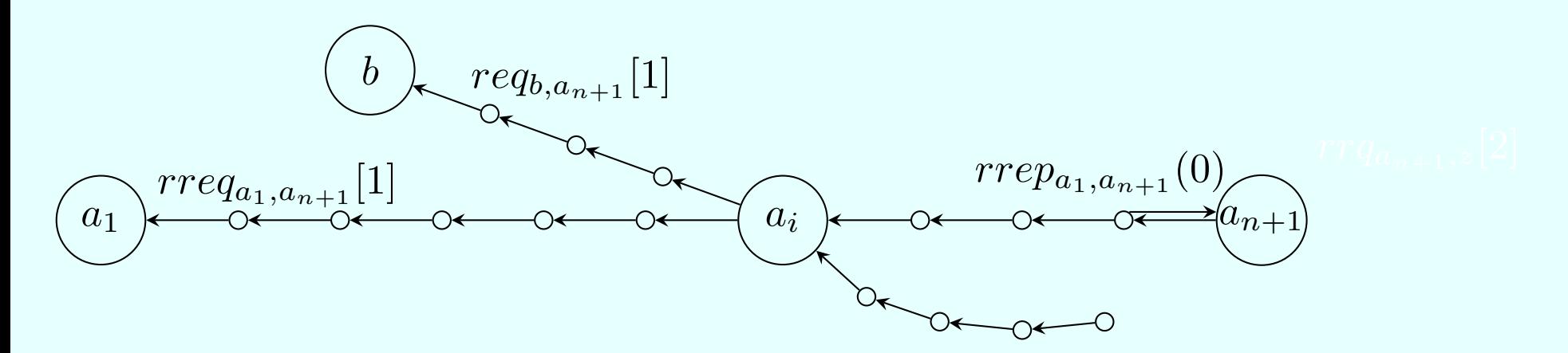

 $a_{n+1}$  broadcasts a new rrq for destination z,  $curSeqNum := 1$ 

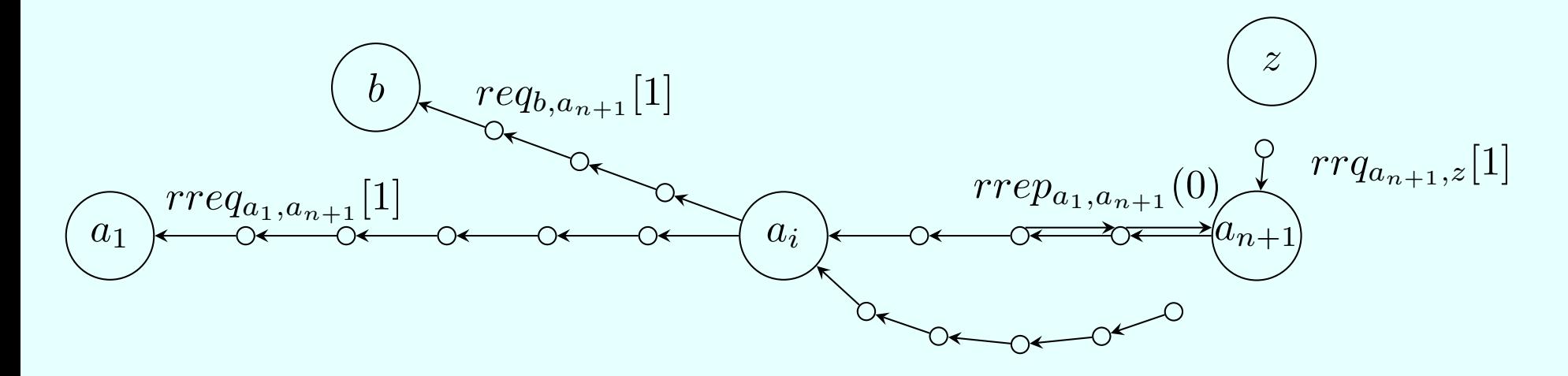

- $a_{n+1}$  answers req by rep with  $destSeqNum(rep) := 1$
- $a_i$  receives  $rep$  before  $rrep$  and establishes  $entryFor(a_{n+1}, RT(a_i))$ with  $destSeqNum$  1
- $rrep_{a_1,a_{n+1}}(0)$  is discarded at  $a_i$

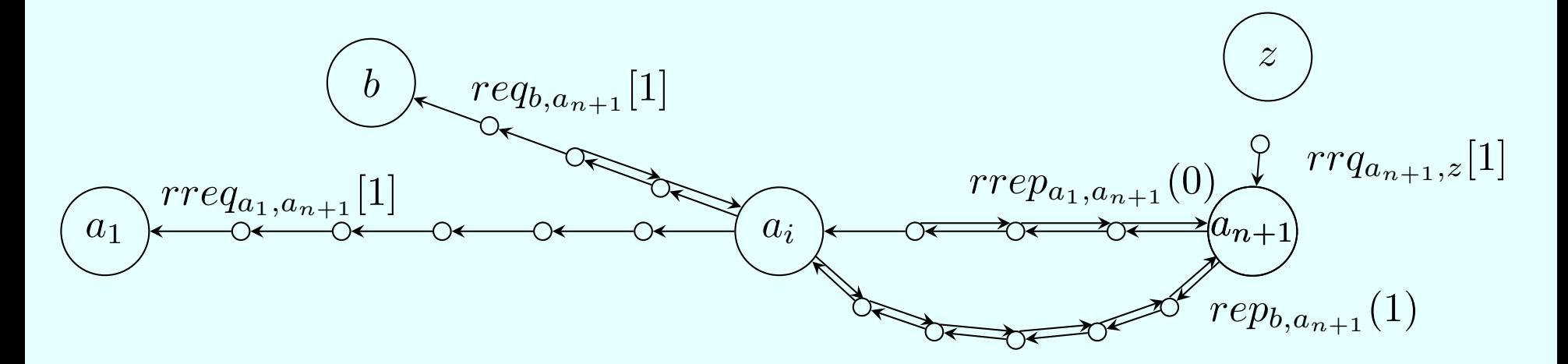

- A new route request may be answered by  $a_i$  as intermediate node establishing the dotted communication path  $(\cdots)$  from  $\it a_1$  to  $\it a_{n+1}$
- The communication path from  $\, a_{n+1} \,$  to  $\, a_{1} \,$  still goes along the reverse route established by  $\textit{rreq}_{a_1, a_{n+1}}[1]^2$  $\textit{rreq}_{a_1, a_{n+1}}[1]^2$

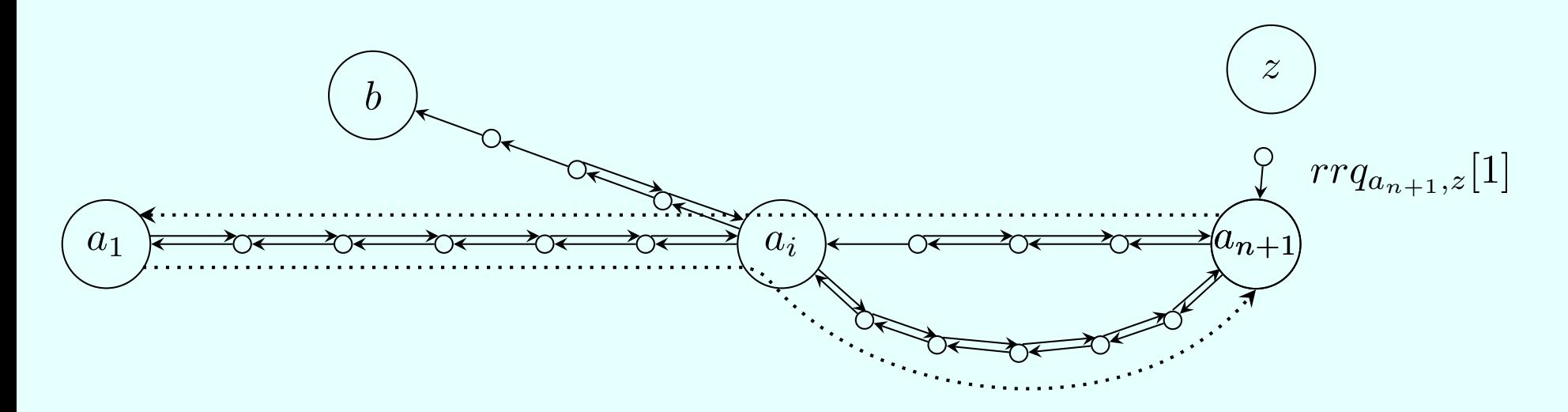

<span id="page-28-0"></span> $2$  Figures (1)-(3) (c) 2018 Springer-Verlag Berlin Heidelberg, reprinted with permission

#### $GENERATEROUTEERR =$

**let**  $BrokenEntry = \nightharpoonup$  -- compute  $Active$  entries with broken link  ${$   ${$   $($   $_{entry}$   $\in$   $RT$   $|$   $Linkbreak(nextHop(entry))$  and  $Active(entry)$  } **forall**  $entry \in BrokenEntry$  -- if there are any  $Active(entry) := false$  -- Invalidate entry  $INCREMENT(destSeqNum(entry))$  -- and  $destSeqNum$ **let**  $\text{r}$ err = {( $\text{dest}(e), \text{destSeqNum}(e) + 1)$  |  $e \in BrokenEntry$  and  $precursor(e) \neq \emptyset$ forall  $a \in precursor(entry)$  SEND(rerr, to a) NB. Stipulation  $unknown + 1 = unknown$ 

if  $Received(rerr)$  and  $rerr \in RouteError$  then let  $UnreachDest = \{(d, s) \in rerr \mid \textbf{forsome} entry \in RT\}$  $d = dest(entry)$  and  $nextHop(entry) = sender(rerr)$ and  $Active(entry)$  and  $destSeqNum(entry) < s$ } **forall**  $(d, s) \in UnreachDest$  **let**  $entry = entryFor(d, RT)$  $Active(entry) := false$  $destSeqNum(entry) := s$ forall  $a \in precursor(entry)$  SEND(rerr', to a) if  $WaitingForRouteTo(d)$  then REGENERATEROUTEREQ(d) CONSUME(rerr) where  $err' =$  $\{(d', s') \in UnreachDest \mid precursor(entryFor(d', RT)) \neq \emptyset\}$  $REGENERATEROUTEREQ(d) = (WaitingForRouteTo(d) := false)$ 

## Conclusion: What else to do with a rigorous model?

- system debugging by rigorous model analysis
	- $-($ dis) prove system properties of interest (e.g. using PVS, KIV,...)
		- for AODV: loop freedom and correctness proved, route discovery and packet delivery disproved for process algebra model in TR 5513 (for loop freedom using Isabelle)
	- identify shortcomings (here e.g. non-optimal routes)
	- testing/modelchecking of executable model refinements (e.g. in CoreASM, Asmeta, ...)
- system evaluation by comparison of implementations with the model
	- in TR 5513 done for five key AODV implementations, three of them shown to possibly produce routing loops
- **numodel reuse for experimenting with system extensions/variations, prior** to coding
- **documentation for maintenance needs**
- C.E. Perkins, E.M. Belding-Royer, S. Das: Ad hoc On-Demand Distance Vector (AODV) Routing
	- RFC 3561, Networking Group. http:///www.ietf.org/rfc/rfc3561.txt
- A. Fehnker, R. van Glabbeek, P. Höfner, A. McIver, M. Portmann, W.L. Tan: A process algebra for wireless mesh networks used for modelling, verifying and analysing AODV
	- $-$  TR 5513, NICTA, 2013. http://www.nicta.com.au/pub?id=5513
- E. Börger, A. Raschke: Modeling Companion for Software Practitioners
	- Springer 2018. (Ch.6.1)
		- <http://modelingbook.informatik.uni-ulm.de>

It is permitted to (re-) use these slides under the CC-BY-NC-SA licence https://creativecommons.org/licenses/by-nc-sa/4.0/

- i.e. in particular under the condition that
- **the original authors are mentioned**
- modified slides are made available under the same licence
- $\blacksquare$  the (re-) use is not commercial